#### **Samba4 and Directory Backends**

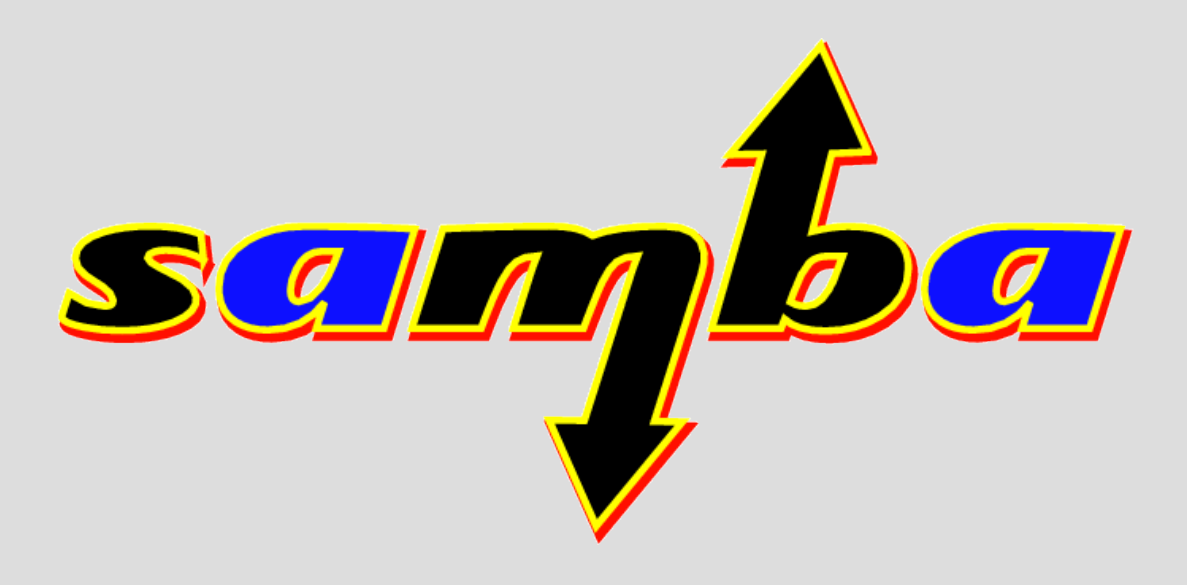

#### Andrew Bartlett Samba Team Red Hat Inc

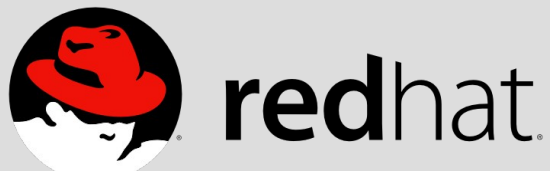

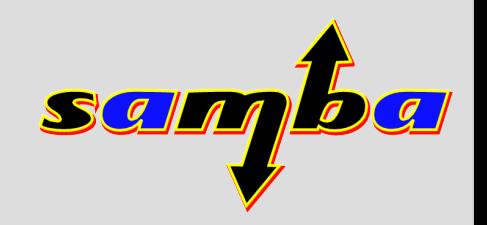

#### **A year on**

- Last year, I presented some vapor ware
- Looked at ideas of directory intergration
- But it is the code that really counts...

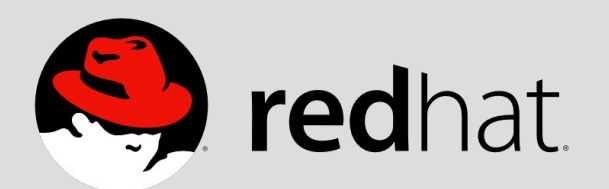

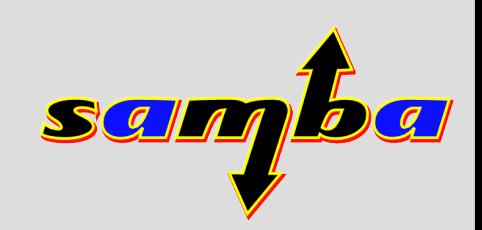

#### **Samba4 and LDAP backends**

- First hacked up in June
	- But relied on no schema checking
- Martin Kuehl
	- Summer of Code student
	- Fixed up Jelmer's ldb\_map
- 'make test' Passed against OpenLDAP in September

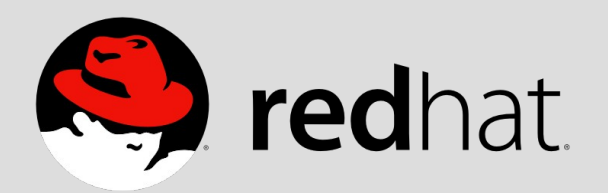

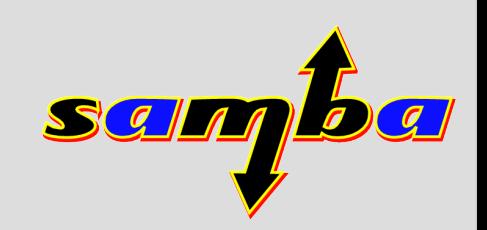

# **ldb\_map**

- Generic mapping for LDAP
- Rename attributes/objectClasses
	- Work around conflicts with vendor/standard LDAP classes
	- Use LDAP server for GUID/modifyTime etc
	- Possibly a different backend schema...
- Add 'extensibleObject' to all entries
- Re-filters results

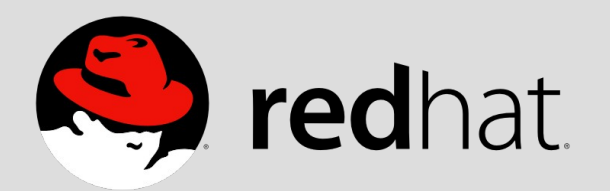

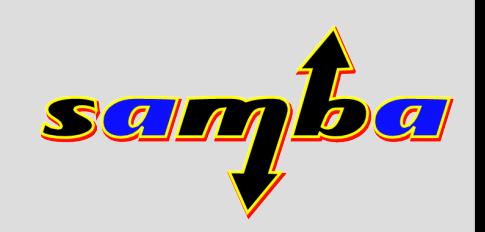

#### **ad2OLschema**

- Conversion binary to create schema for backends
- Reads a mapping file of 'horrors' – Standard OpenLDAP attributes
- These conflict with OpenLDAP builtins
	- objectClasses
	- subSchema
	- ModifyTimestamp

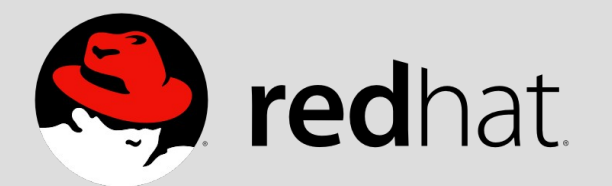

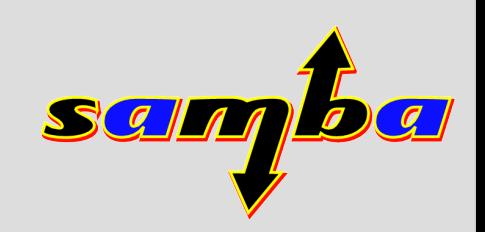

#### **More horrors**

- Conflicting OIDs
	- MiddleName
	- defaultGroup
- A large integer format is unimplemented in OpenLDAP 2.3
- A case insensitive string isn't available
- A DN syntax isn't in OpenLDAP
- Treat Security Descriptors as binary

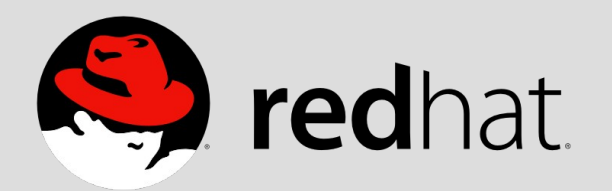

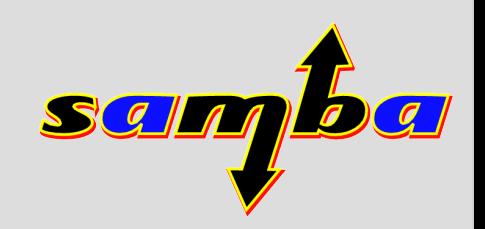

# **Why OpenLDAP first?**

- Started on OpenLDAP when experimenting with Apple
- Initially easier to manage
	- Ldapi:// support
	- Easily scripted start

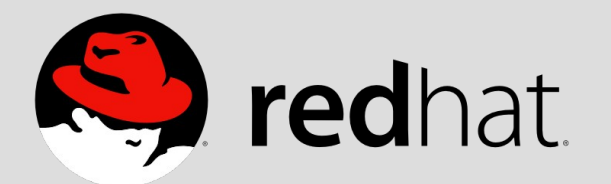

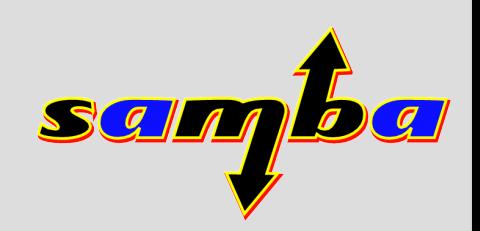

## **Fedora DS**

- I work for Red Hat's directory services and security group
- Fedora DS is 'our' product – GPL + additional permissions
- Useful features:
	- Multi-master replication
- Idea:
	- Multi-master replicated Samba4?

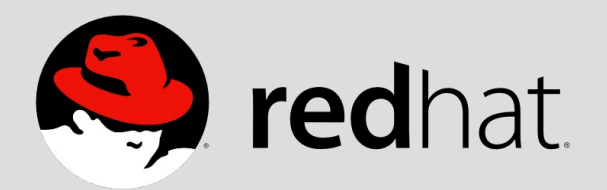

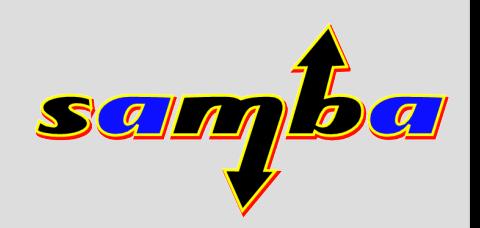

## **Challenges**

- OpenLDAP and bitwise operations – Bugs in handling of MAX\_INT values
- Fedora DS and bitwise operations
	- Initially unsupported
	- Now a plugin
- Fedora DS didn't support Idapi://
	- OpenLDAP specific 'standard'
	- Darn useful...

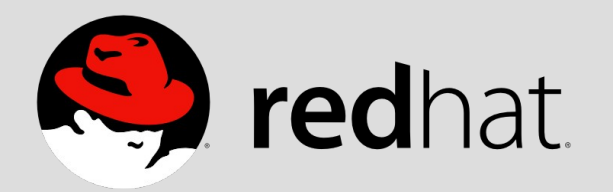

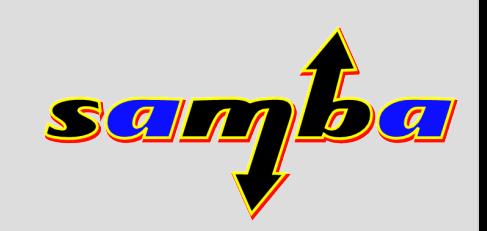

## **Schema Challenges**

- First did this work against OpenLDAP 2.1
	- Schema checking off
- Builtin Schema in OpenLDAP
	- Can't override certain definitions
- Fedora DS schema
	- 00core.ldif wasn't the real core
	- Needed to cut it down to the real core

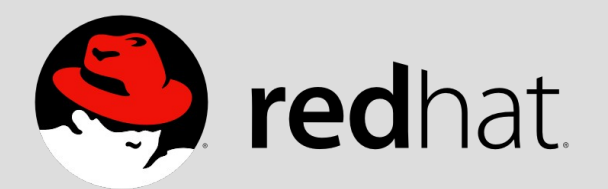

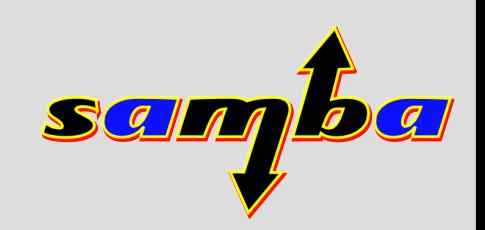

## **More Challenges**

- Not part of the standard testsuite
	- Jelmer kept breaking my 'magic' TEST\_LDAP
- Untested code is broken code
	- Build farm host 'node1' runs OpenLDAP
- One day, I hope it is a standard part of 'make test'
	- enable these tests with OpenLDAP or FDS installed

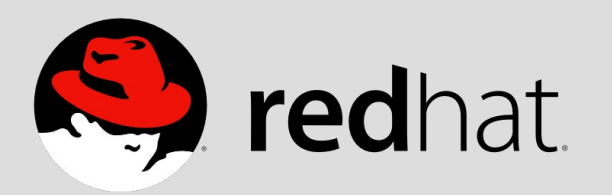

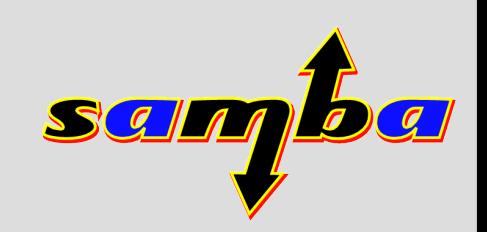

#### **Demonstration**

- One Samba4 domain
- Two Domain Controllers
- Both backed onto a Fedora DS replica – Each DC talking to localhost:2389
- No manual configuration of PDC/BDC
	- This configuration is in the directory

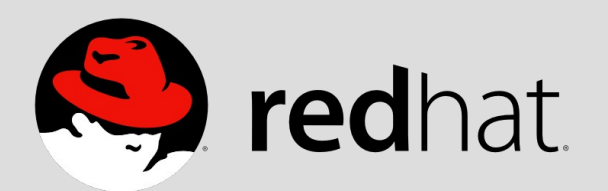

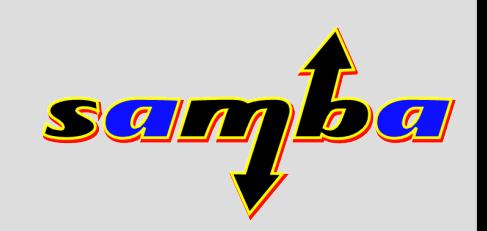

## **HOWTO**

- Setup replication agreement
- Provision both servers – This actually fills and wipes the DB...
- 'net join' BDC to PDC
- Add "NTDS Setting" object for BDC
	- Metze's new join code would do this

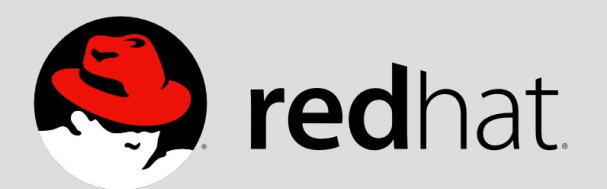

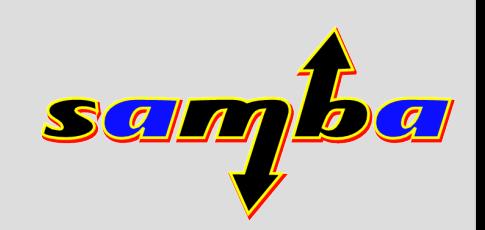

#### **Demo**

- Join WinXP to Samba4 domain
- Show both DCs are available
- Shut down other DC
	- Ie, the one not joined to
	- Show that we can still log in

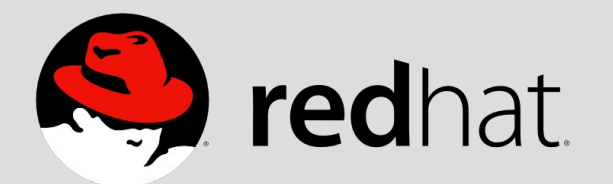

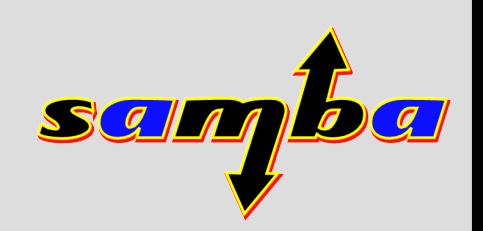

## **Shortcomings**

- Not sure of interactions with DRSUAPI – Probably for 'pure samba4' domains only
- No mapping support for existing servers
	- Project to have this work against a Samba3 schema never really went anywhere
	- More practical to have Samba4 against an alternate extended schema

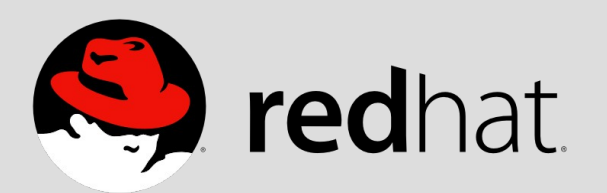

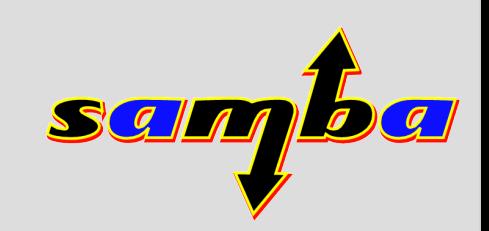

#### **Possibilities**

- Replace AD sync tool for Fedora DS with 'native' replication?
	- Use Fedora DS schema as the mapping backend

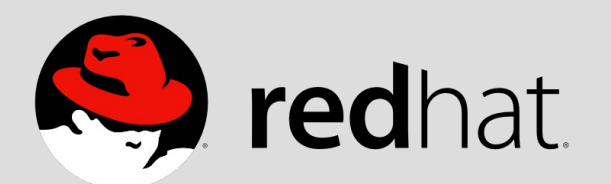

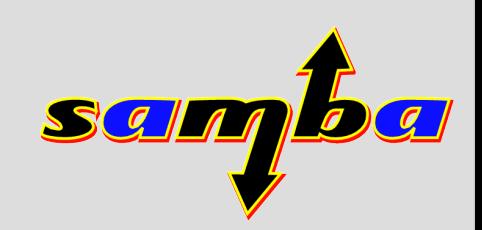

## **Smart Card Login**

- $\bullet$  The vaporware half of the talk..
- Samba4 smart card status:
	- Built on Heimdal's PKINIT
	- PKINIT is kerberos login with a public key
	- PKINIT demonstrated in 'make test'
	- No demonstration with windows clients yet

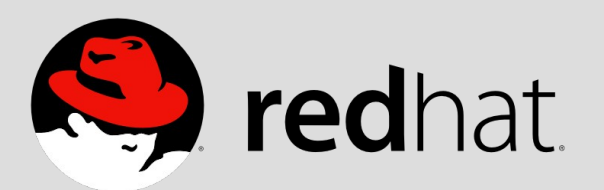

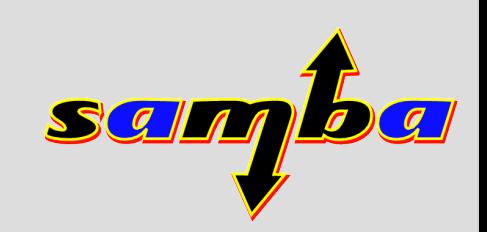

## **The market is in the middle**

- Most smart-card middle ware is proprietary
- Drivers, card OS, enrollment
	- This controls many of the 'interesting' parts of Smart Card
- RedHat has CoolKey and ESC
	- But it requires Certificate System as a backend
	- CS is big, and currently proprietary
		- I'm assured they are working hard to make it Open Source
	- Demo of smart-card insertion

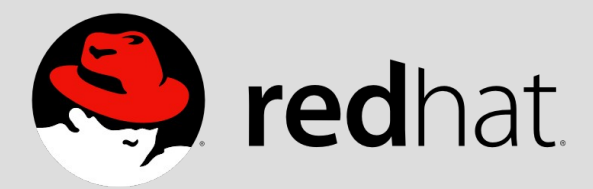

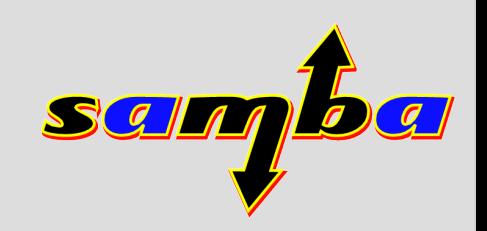

## **Useful ways to start with smartcards**

- Be able to load a key and certificate onto a **CoolKey**
- Run a micro-CA for easy, scripted testing
- Virtual (QEMU) smartcards would be **very** handy

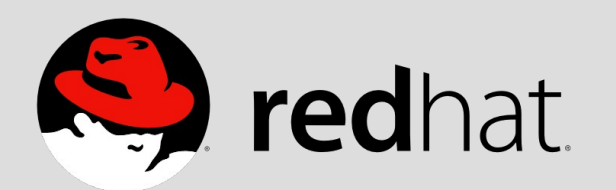

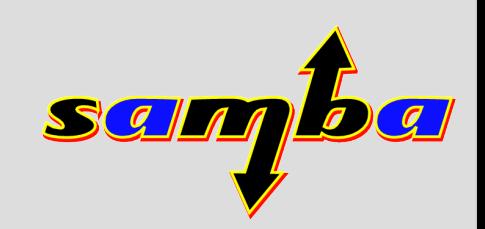